## **Photoshop CC 2015 Version 17 Download free With Product Key Serial Key For Windows [32|64bit] 2022**

Cracking Adobe Photoshop is not as straightforward as installing it. It requires a few steps to bypass the security measures that are in place. First, you must obtain a cracked version of the software from a trusted source. Once you have downloaded the cracked version, you must disable all security measures, such as antivirus and firewall protection. After this, you must open the crack file and follow the instructions on how to patch the software. Once the patching process is complete, the software is cracked and ready to use. To make sure that the software is running properly, you should check the version number to ensure that the crack was successful. And that's it - you have now successfully installed and cracked Adobe Photoshop!

## **[Download](http://bestentrypoint.com/diebenkorn/gouts/UGhvdG9zaG9wIENDIDIwMTUgdmVyc2lvbiAxNwUGh.malmuth.birdlike?ZG93bmxvYWR8TXgxWldSbmRueDhNVFkzTVRjNU56Y3lOM3g4TWpVNU1IeDhLRTBwSUZkdmNtUndjbVZ6Y3lCYldFMU1VbEJESUZZeUlGQkVSbDA=mercure=starsky)**

Should anyone who is a professional photographer or just a budding one be looking to purchase a digital camera, I strongly suggest that you should get familiar with the Aiptek products. The quality of your camera's images will get an immediate boost if you just use a proper grip and a quality camera you need to invest in. One of these days, it could be you. And, of course, there are good solutions for new digital cameras to be used in photo studios or as a second camera for mobile shooting. Last but not least, it is definitely worth mentioning that Aiptek's innovation in hardware design might just make you realize just how important the right tools are for shooting your art and even your professional products. Color adjustments are made with a dedicated white balance tool, but the problem with this is that light adjustments can be applied to colors of the objects more drastically, compared with white balance adjustments. More movements on one object in the image can lead to a rainbow effect on the object itself. However, settings of two sliders are only applied to the whole image. Therefore, if you adjust a slight amount of movement, this will definitely contribute to the rainbow effect and other similar visual effects. These folks may have the means to shoot the world in 4K and to edit it at the same time, but they would still benefit from a basic RAW workflow and a dedicated RAW editor. They would probably also make good customers for more affordable web-based solutions such as Elements.

## **Photoshop CC 2015 Version 17 Download free With Keygen License Key [Win/Mac] {{ lAtest versIon }} 2023**

The **Free Transform** tool lets you **scale** and **rotate** your image, using either pixel-by-pixel or pointby-point precision. **Inverting** and **channel mixing** are also options. **Combine:** Your image is

completely separated into individual layers, so you can combine them with the **Layer > Combine** menu. Combining layers lets you build on designs, or even adjust multiple effects at the same time. **Update Mask:** Whether you're using the Liquify tool or any other editing tool, a mask let's you edit selection areas while leaving the areas outside of the selection unaltered. The update mask functions like a way of controlling how much pixel-by-pixel editing occurs, and it even allows you to **mask out** areas of the image, which can make the content stand out even more. The last tool in this group is the **Pencil tool**, which lets you digitally **draw** with different line styles, and you can even **draw** with multiple line styles at the same time. As the name suggests, the Pencil tool is a bit like using a regular pencil on a piece of paper. You can have **addition**, **subtraction**, **division**, **modulus**, and **exponent** line types. **Dashed lines** and **angles** are also available. 933d7f57e6

## **Photoshop CC 2015 Version 17 Download free Activation WIN + MAC X64 2023**

The Artistic Conversion feature enables the user to change the canvas type and other settings that are useful to perform artistic changes for a pleasing result while maintaining the characteristics of a photo. The Smart Filter option increases the sharpness and contrast of the image while maintaining the color balance. The all-in-one CC editing solution offers volume-based pricing for all Photoshop CC subscribers. Available now on the Adobe Creative Cloud

(https://www.adobe.com/shop/creativecloud/), the new Photoshop on the web is a powerful internet web builder with instant access to all the features of the desktop application. Ask editor's response on cutting-edge features Adobe's CC Editing Apps eases multitasking and keeps employees truly mobile and productive across multiple surfaces. With Share for Review, users of the desktop app can now collaborate on a Photoshop document or image with others in a web browser without leaving Photoshop, either on Mac or Windows. This feature is available in all types of projects, not just Photoshop documents or the desktop app. Professionals need to collaborate, and companies need to manage user data and content. Adobe CC Editing Apps introduces Share for Review that provides a secure, collaborative solution in which users can choose from a variety of tasks and send files and data associated with their project to any other editing app—including the desktop version of Photoshop. This cross-application collaboration feature is also included in other CC editing apps, such as Illustrator, InDesign and Lightroom.

download template peci untuk photoshop download template undangan photoshop download template kaos polos depan belakang photoshop helpx.adobe.com/photoshop/digital-negative.html# downloads tempat download template photoshop gratis adobe photoshop plugin downloads photoshop download for macbook pro photoshop wedding templates download photoshop watermark template download photoshop cs2 software free download full version windows 7

The best Photoshop tips and tricks will read like a chapter about how to use the program in the most effective way. The beginners also have to know that working with Photoshop is easier with more knowledge. The hidden features of Photoshop are some of the best examples of how to use the software at optimal level. If you are looking for something to enhance your images with, then here are the features to look through such as masking and clipping art. There are some remarkable ways to use Photoshop, and that is why it is best to cover up some of its features and others before going to editing. You will see some amazing ways to use the **Adobe Photoshop**. Look through this **Photoshop** guide. You will be amazed to see the **Photoshop** tips and tricks Photoshop fills an important place in any creative's workflow. It is the first program that you would, or should use if you are a non-professional. Some advanced features are usable even with action, and so it is necessary to learn how these tools differ from the ones you are used to. Looking at the list of best Photoshop tips and tricks will make you learn all about subjects, and moreover involve you to follow the right method. And this is possible if you learn to ask questions every now and then when you are working with the software at a higher level. A newbie should know that there are a few keys to enable and disable tools on the toolbox. If you are a beginner, this book is your introduction to the world of Adobe Photoshop. From selecting the type to the style, you will be guided through the various tools that you will use to create a variety of pictures and designs. And although you may

think that your skills are not advanced, you'll soon discover that this book gives you a huge advantage over others with its clear step-by-step explanations using clear color photographs and practical screen-printed images.

Here are a few best practices: For web pages, then it is important to get into web page design, then start to expand or develop a site using all CSS files. CSS updates can take a long time. You will conclude the site in the time it takes you to tick the boxes where the changes, and you can check the site again. You should learn how to use CSS to create web pages. When you are first starting web design, you will follow the right practices by using CSS to create. Photoshop currently offers, among other things, three levels of access to extend your support for more users: the Standard, Extended, and Creative Cloud packages. Consider each feature and its functionality when you decide which version is best for your needs. The Creative Cloud packages offer comprehensive updates, customer support, and access to tools http://www.computerhope.com/cut/images.htm**Adobe Photoshop Features** and are more affordable than the Extended and Standard versions. The Extended and Standard packages, however, are still affordable and offer extensive software support http://www.computerhope.com/software/photoshop.htm**Adobe Photoshop Features**. Adobe has also released a new version of its AI-powered image recognition technology, Adobe Sensei, enabling you to compare multiple images simultaneously and spot similarities and differences between them. You can now assess and curate your images with the click of a button.

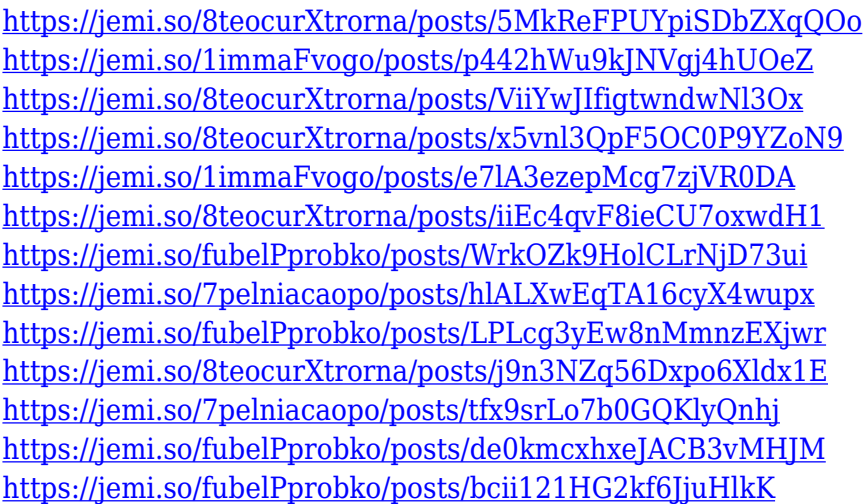

The latest version of Photoshop, Photoshop CC 2018, has a new set of creative tools optimized to perform amazing on a variety of devices - be they large monitors or small, whether they be laptops, tablets, or cell phones. These tools include digital rasterization, image and fonts caches, and progress monitoring. Innovations in mobile app design are transforming the way graphic designers approach web content because resources can be optimized for a range of devices from tablets and laptops to watches and smartphones. Adobe introduced new touch-optimized templates for website design, mobile app design and architectural documents, which enable designers to quickly create pixel-perfect layout and push their mobile app design to the next level. New mobile device editing tools enable designers to selectively crop and add perspective with a single tap. This flexible tool allows users to make advanced adjustments to photos and video as easily as painting a picture on the Canvas. With a set of new smart object tools, designers can now make their designs appear and adapt to various sized devices. The Photoshop desktop app became available on macOS desktop machines earlier this year, now it is available for iPad, featuring new tools and capabilities that

complement the user experience on Mac. With Introducing Share for Review, users can share projects with co-workers and work together seamlessly without leaving Photoshop. With improvements made via smoothing filter categories, the 20-point sharpening control is extended to a 100-point range for finer control over image sharpness, and the Spot Removal tool now highlights the area for correction in step-step ways.

[https://purosautosdallas.com/2022/12/25/adobe-photoshop-2021-version-22-0-0-keygen-for-lifetime-s](https://purosautosdallas.com/2022/12/25/adobe-photoshop-2021-version-22-0-0-keygen-for-lifetime-serial-number-full-torrent-mac-win-x32-64-2023/) [erial-number-full-torrent-mac-win-x32-64-2023/](https://purosautosdallas.com/2022/12/25/adobe-photoshop-2021-version-22-0-0-keygen-for-lifetime-serial-number-full-torrent-mac-win-x32-64-2023/) <https://jiyuland9.com/wp-content/uploads/2022/12/shancyr.pdf> <https://nomantextile.com/2022/12/25/download-template-wedding-invitation-photoshop-top/> <https://vaveyan.com/photoshop-cs4-download-free-cracked-activation-code-new-2022/> <https://www.15heures.com/photos/p/109237> <https://www.cooks.am/wp-content/uploads/2022/12/darkam.pdf> [https://snkrslab.mx/wp-content/uploads/2022/12/Photoshop-CC-2019-Version-20-Download-Patch-Wit](https://snkrslab.mx/wp-content/uploads/2022/12/Photoshop-CC-2019-Version-20-Download-Patch-With-Serial-Key-Serial-Number-Full-Torrent-Fo.pdf) [h-Serial-Key-Serial-Number-Full-Torrent-Fo.pdf](https://snkrslab.mx/wp-content/uploads/2022/12/Photoshop-CC-2019-Version-20-Download-Patch-With-Serial-Key-Serial-Number-Full-Torrent-Fo.pdf) <http://mobileparty.net/?p=1565> [https://lgbtunleashed.com/2022/12/24/photoshop-2021-version-22-5-torrent-activation-code-win-mac](https://lgbtunleashed.com/2022/12/24/photoshop-2021-version-22-5-torrent-activation-code-win-mac-x64-hot-2022/)[x64-hot-2022/](https://lgbtunleashed.com/2022/12/24/photoshop-2021-version-22-5-torrent-activation-code-win-mac-x64-hot-2022/)

<https://merryquant.com/photoshop-windows-10-download-64-bit-upd/>

Also check out:

- Envato Tuts+:
- The Ultimate Adobe Photoshop CS5, CS6, CS5, CS6 tutorial on Smart Object
- $\bullet$  Tuts+:
- The Ultimate Adobe Photoshop CS6, CS5, CS6 tutorial on Smart Object
- $\bullet$  Tuts+:
- The Ultimate Adobe Photoshop CS7, CS6, CS5, CS6 tutorial on Smart Object

Here is a list of Photoshop training courses:

- $\bullet$  Tuts+:
- Adobe Photoshop on Web Development
- Adobe Photoshop: Metadata and Finding Metadata
- Adobe DesignEdge CS6: Download 30 Free Free Photo Editing and Design Templates
- Adobe DesignEdge CS5: Download 50 Free Free Photo Editing and Design Templates
- Adobe Premiere Pro CC: Hot Dog: Photoshop Explained

Photoshop has historically been the king of editing its photos, but years of patches and betas have driven Photshop over the edge. ABBYY FineReader is the scanner replacement for a reason. While it's not the most inspiring product overall, FineReader shines in the best scanner replacement department. You'll need a publisher license. Bitvanillax is a bitmap to vector tool that does a great job transforming a.png image into a vector image. The application is free for one time use. You can then unlock the functionality with a license. Any application can go from classic raster to finish quality vector artwork. It's usually very fast and extremely easy to use.